Российская Федерация

BTP AT TP  $\mathbb{R}$ о присвоении ученого звания

AUSTRALIA

 $\frac{\text{QOO} \text{ }^{\alpha} \text{ } \text{ }^{\alpha} \text{ } \text{ }^{\beta} \text{ } \text{ }^{\gamma} \text{ } \text{ }^{\beta} \text{ } \text{ }^{\gamma} \text{ } \text{ }^{\beta} \text{ } \text{ }^{\beta} \text{ } \text{ }^{\beta} \text{ } \text{ }^{\beta} \text{ } \text{ }^{\beta} \text{ } \text{ }^{\beta} \text{ } \text{ }^{\beta} \text{ } \text{ }^{\beta} \text{ } \text{ }^{\beta} \text{ } \text{ }^{\beta} \text{ } \text{ }^{\beta} \text{ } \text{ }^{\beta}$ 

國

**Barbara** 

Приказом

Министерства образования и науки Российской Федерации от 19 анвара 2016г. № 3/ню-2

Monwry Ubany Habwbury

ПРИСВОЕНО УЧЕНОЕ ЗВАНИЕ

ДОЦЕНТА

no cneujuano comu "Укономика и управление

(подпись)

Заместитель министра

M.II.

Л.М.Огородова  $(\Phi$ .H.O.)

r. MOCKBA

 $N^{\circ}$ 

004236

宋:

ЗДИ

Серия

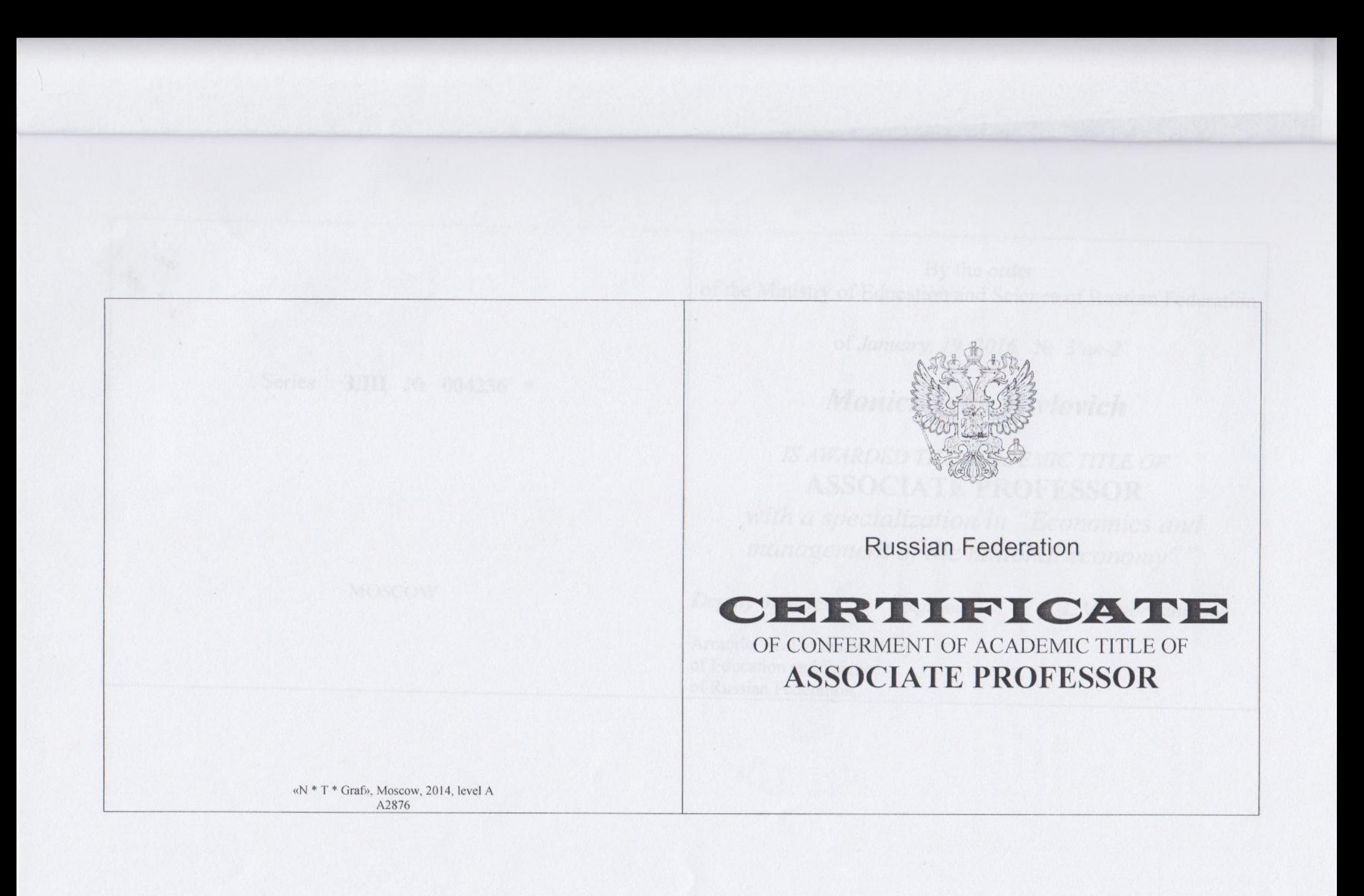

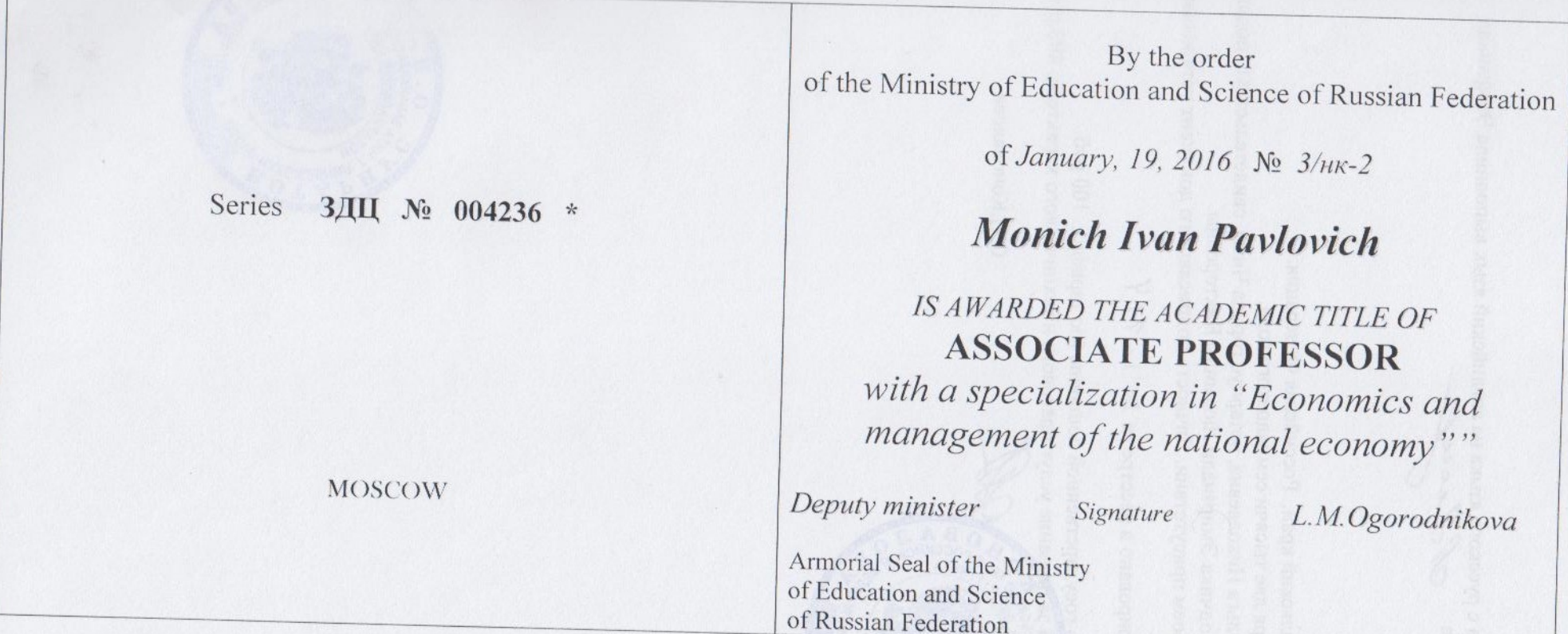

Г

Перевод текста с русского языка на английский язык выполнила Эмирзиади Людмила Викторовна Sifeen

Город Чита. Забайкальский край. Российская Федерация. Двадцать пятое января две тысячи семнадцатого года.

Я, Коновалова Ольга Николаевна, нотариус города Читы, свидетельствую подлинность подписи переводчика Эмирзиади Людмилы Викторовны. Подпись сделана в моем присутствии. Личность подписавшего документ установлена.

Зарегистрировано в реестре за № 1-144

Взыскано государственной пошлины (по тарифу): 100 руб. Утлачено за оказание услуг правового и технического характера: 400 руб.

О.Н. Коновалова

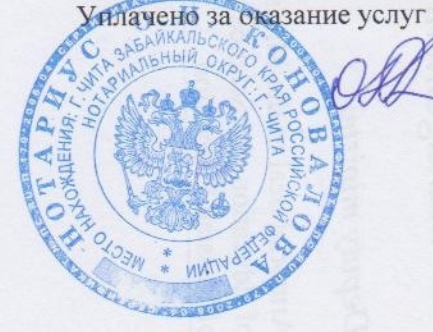

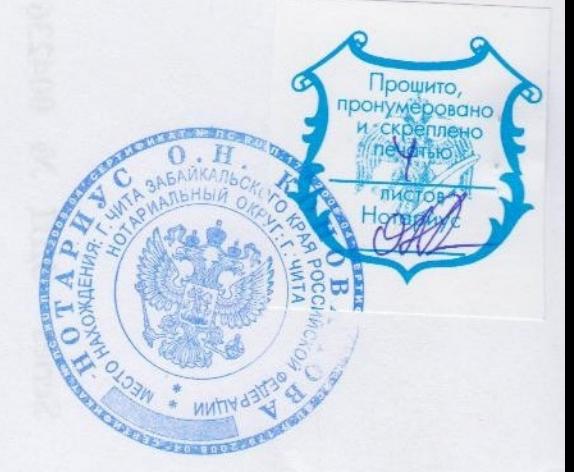